# Package 'onlineBcp'

May 31, 2022

Type Package

Title Online Bayesian Methods for Change Point Analysis

Version 0.1.8

Description It implements the online Bayesian methods for change point analysis. It can also perform missing data imputation with methods from 'VIM'. The reference is Yigiter A, Chen J, An L, Danacioglu N (2015) [<doi:10.1080/02664763.2014.1001330>](https://doi.org/10.1080/02664763.2014.1001330). The link to the package is <<https://CRAN.R-project.org/package=onlineBcp>>.

License GPL

**Depends**  $R (=3.1.0)$ 

Encoding UTF-8

LazyData true

RoxygenNote 7.1.2

Imports VIM

Suggests knitr, rmarkdown, testthat

VignetteBuilder knitr

NeedsCompilation no

Author Hongyan Xu [cre, aut], Ayten Yigiter [aut], Jie Chen [aut]

Maintainer Hongyan Xu <hxu@augusta.edu>

Repository CRAN

Date/Publication 2022-05-31 13:40:02 UTC

# R topics documented:

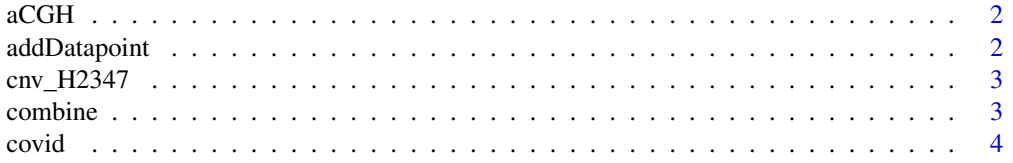

# <span id="page-1-0"></span>2 addDatapoint

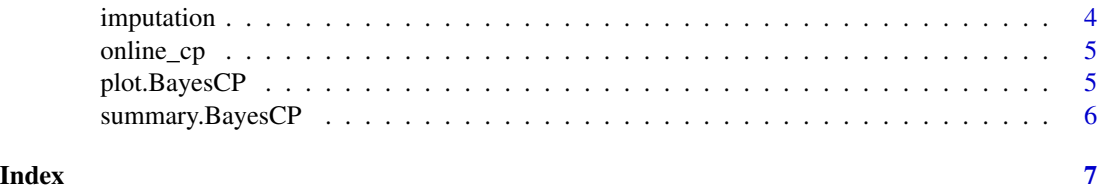

aCGH *Transformed aCGH data*

# Description

A dataset containing the tranformed aCGH data from the genome of the fibroblast cell line GM02948

# Usage

aCGH

## Format

A data frame with 2046 rows and 1 variable:

transNorm normalized aCGH intensity

addDatapoint *Add one data point*

# Description

Add one data point

#### Usage

addDatapoint(bcp, d)

# Arguments

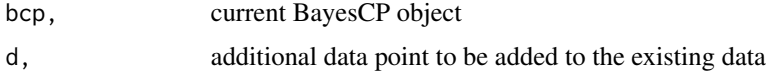

# Value

a vector with new data point appended

<span id="page-2-0"></span>

A dataset containing the raw data and GC-corrected/normalized data

#### Usage

cnv\_H2347

## Format

A data frame with 14189 rows and 2 variables:

raw.count raw read counts

normalized.count normalized read counts

combine *Combine two BayesCP objects*

#### Description

Combine two BayesCP objects

#### Usage

combine(bcp1, bcp2)

#### Arguments

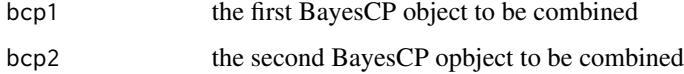

#### Value

The combined BayesCP object. Notice that if bcp1 has n1 change points  $(n1 + 1$  segments), and bcp2 has n2 change points (n2 + 1 segments), the combined bcp will have n1+n2 change points and n1+n2+2 segments.

<span id="page-3-0"></span>

A dataset containing new daily cases in the United States downloaded from the World Health Organization on August 25, 2020

#### Usage

covid

#### Format

A data frame with 219 rows and 8 variables

Date\_reported The report date Country\_code The code for country Country Country in full name WHO\_region Geographic region defined by WHO New\_cases New COVID-19 cases Cumulative\_cases Cumulative COVID-19 cases New\_deaths New COVID-19 deaths Cumulative\_deaths Cumulative COVID-19 deaths

imputation *Impute missing data*

#### Description

Impute missing data

#### Usage

```
imputation(x, method = c("Median", "kNN"))
```
#### Arguments

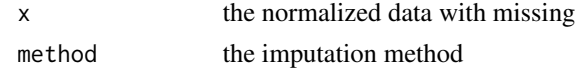

#### Value

The vector of imputed data with no missing values

<span id="page-4-0"></span>

Online change point detection algorithm for normally distributed data.

#### Usage

```
online_cp(x, theta = 0.9, alpha = 1, beta = 1, th_cp = 0.5, debug = FALSE)
```
#### Arguments

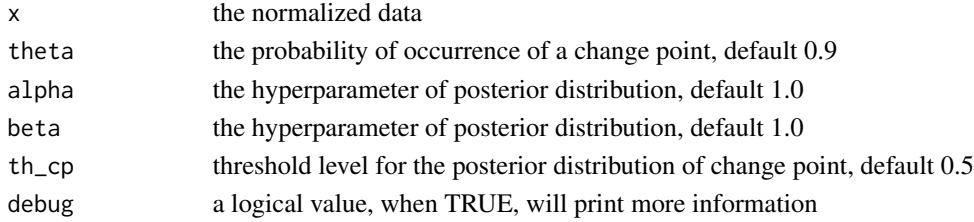

#### Value

An object of the BayesCP class

plot.BayesCP *Plot BayesCP object*

### Description

Plot BayesCP object

#### Usage

## S3 method for class 'BayesCP'  $plot(x, xlab = "Index", ylab = "x", ...)$ 

#### Arguments

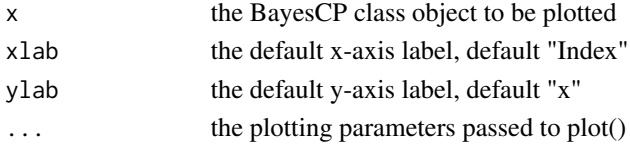

# Value

No return value, called for side effects

<span id="page-5-0"></span>

Summarize BayesCP object

#### Usage

```
## S3 method for class 'BayesCP'
summary(object, norm.test = FALSE, ...)
```
#### Arguments

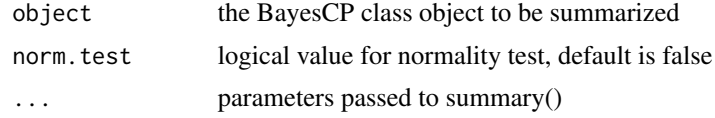

#### Value

An object of BayesCP class with updated summary result

# Examples

```
x <- c(rnorm(10, 0, 1), rnorm(10, 5, 1))
bcp <- online_cp(x)
summary(bcp)
```
# <span id="page-6-0"></span>Index

∗ datasets aCGH, [2](#page-1-0) cnv\_H2347, [3](#page-2-0) covid, [4](#page-3-0) aCGH, [2](#page-1-0) addDatapoint, [2](#page-1-0) cnv\_H2347, [3](#page-2-0) combine, [3](#page-2-0) covid, [4](#page-3-0) imputation, [4](#page-3-0) online\_cp, [5](#page-4-0) plot.BayesCP, [5](#page-4-0)

summary.BayesCP, [6](#page-5-0)